Научная статья УДК 620.9+66.015:669.041

## Численное исследовАние рАбочего прострАнствА топки Методической толкАтельной печи производительностью 10 тонн в чАс

## **Ярослав Владимирович Ненашев1 , Дмитрий Сергеевич Латыпов Равиль Мансурович Мустафин**

Самарский государственный технический университет, Самара, Россия

### <sup>1</sup> [nenashevyv@gmail.com](mailto:nenashevyv@gmail.com)

**Аннотация.** В статье представлены результаты теплового расчета распределения температур внутри рабочего пространства топки методической толкательной печи. Рассмотренные тезисы направленны на изучение методов проектирования теплотехнических установок при использовании компьютерных расчетов. CFD-моделирование задачи выполнено в программном продукте *Ansys Fluent*.

**Ключевые слова:** методическая печь, *Ansys Fluent*, контур, нагрев

**Для цитирования:** Ненашев Я.В., Латыпов Д.С., Мустафин Р.М. Численное исследование рабочего пространства топки методической толкательной печи производительностью 10 тонн в час // Энерго- и ресурсосбережение. Энергообеспечение. Нетрадиционные и возобновляемые источники энергии. Атомная энергетика. Даниловские чтения  $-2021$  = Energy and Resource Saving. Power Supply. Non-traditional and Renewable Energy Sources. Nuclear Energy. Danilov Readings  $-2021$ : сборник научных трудов. Екатеринбург: Изд-во Урал. ун-та, 2023. С. 183–188.

<sup>©</sup> Ненашев Я.В., Латыпов Д.С., Мустафин Р.М., 2023

Original article

# Numerical Study of the Working Space of the Furnace of a Methodical Pusher Furnace with a Production Furnace of 10 Tons/Hour

## **Yaroslav V. Nenashev <sup>1</sup> , DmitryS.Latypov, RavilM.Mustafin**

Samara State Technical University, Samara, Russia

#### <sup>1</sup> [nenashevyv@gmail.com](mailto:nenashevyv@gmail.com)

**Abstract.** The work analyzes the results of the thermal calculation of the distribution inside the working space of the furnace of the methodical pusher furnace. The considered theses are aimed at studying the methods of designing heat engineering installations using computer calculations. CFD modeling was carried out in the Ansys Fluent software product.

**Keywords:** methodical oven, Ansys Fluent, circuit, heating

**For citation:** Nenashev Y.V., Latypov D.S., Mustafin R.M. (2023). Chislennoye issledovaniye rabochego prostranstva topki metodicheskoy tolkatel'noy pechi proizvoditel'nost'yu 10 tonn v chas [Numerical Study of the Working Space of the Furnace of a Methodical Pusher Furnace with a Production Furnace of 10 Tons/Hour]. *Ehnergo- i resursosberezhenie. Ehnergoobespechenie. Netradi‑ cionnye i vozobnovlyaemye istochniki ehnergii. Atomnaya ehnergetika. Danilovskie chteniya — 2021* [Energy and Resource Saving. Power Supply. Non-traditional and Renewable Energy Sources. Nuclear Energy. Danilov Readings — 2021]. Ekaterinburg : Ural University Publishing House, 2023. P. 183–188. (In Russ).

В металлургической отрасли широкое применение получили про-мышленные печи [1], с помощью которых осуществляются технологические процессы термической обработки материалов. В зависимости от условий производства находят применение различные типы печей. Так, для предварительного нагрева металлических заготовок в прокатных и кузнечных цехах для нагрева заготовок различных профилей перед процессами прокатки, ковки или штамповки используются печи методического (постепенного) нагрева. В методических печах технологический процесс идет непрерывно, материалы, как правило, перемещаются от загрузочных устройств к устройствам для выпуска готовой продукции. Тепловая работа печи протекает в ее рабочем про-

странстве, где одновременно происходят процессы горения топлива и передача тепла от источника к поверхности нагреваемого материала, нагрев заготовок осуществляется дымовыми газами, полученными в результате сгорания газообразного или жидкого топлива [2].

Традиционно элементы, относящиеся к высокотемпературным установкам, определяются и проектируются при помощи расчетов, выполняемых вручную, с опорой на методики, приведенные в учебнометодических пособиях. Со временем появилась возможность проводить подобные расчеты в программных комплексах для решения инженерных задач.

В данной статье описаны этапы расчета параметров рабочего пространства печи для термической обработки металлических слитков с применением программного модуля *Ansys Fluent* [3].

Целью расчета является моделирование процесса горения газообразного топлива, а также наглядное иллюстрирование распространения дымовых газов по объему рабочего пространства топки методической толкательной печи производительностью 10 т/ч.

Габаритные размеры рабочего пространства печи:  $A = 13$  м,  $B = 2.9$  м,  $H = 1$  м. Габаритные размеры печи рассчитаны на нагрев 48 стальных заготовок цилиндрической формы с габаритными размерами 4 × 0.15 м. Происходит двусторонний подогрев (по 6 горелочных устройств с каждой стороны) для исключения скручиваний и деформации металла.

Решение выполняется с применением метода конечных элементов [4]: на исходную геометрию накладывается расчетная сетка, расчеты происходят с помощью последовательного нахождения решений в каждом узле расчетной сетки. Поставленная задача достигается с помощью модели non-premixed combustion.

В качестве топлива использовался березовский газ с температурой на входе в топку  $t = 20$  °C: CH<sub>4</sub> = 92 %; C<sub>2</sub>H<sub>6</sub> = 0,5 %; C<sub>3</sub>H<sub>8</sub> = 0,1 %;  $CO_2 = 1\%$ ; N<sub>2</sub> = 6,4%. Воздух подавался в топку с температурой  $t = 340$  °С. Коэффициент избытка воздуха принимался равным 1,1.

Данная модель предложена Р. В. Билгером для моделирования диффузионного турбулентного пламени с использованием переменной смешения. Основное уравнение для решения задачи:

$$
\frac{\partial}{\partial t}(\rho H) + \nabla \cdot \rho \cdot H \cdot u) = \nabla \cdot \left(\frac{Kt}{Cp} \nabla H\right) + Sh.
$$

В результате расчетов получились следующие результаты. На рисунке 1 представлено распределение температур по объему рабочего пространства топки печи.

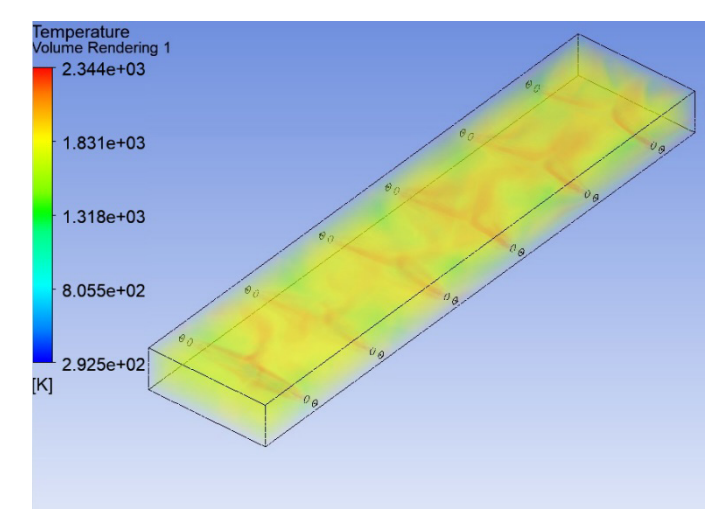

Рис. 1. Распределение температур по объему рабочего пространства топки печи

На рисунке 2 показан контур распределения температур, находящийся на высоте горелочных устройств (*h* = 0,585 м).

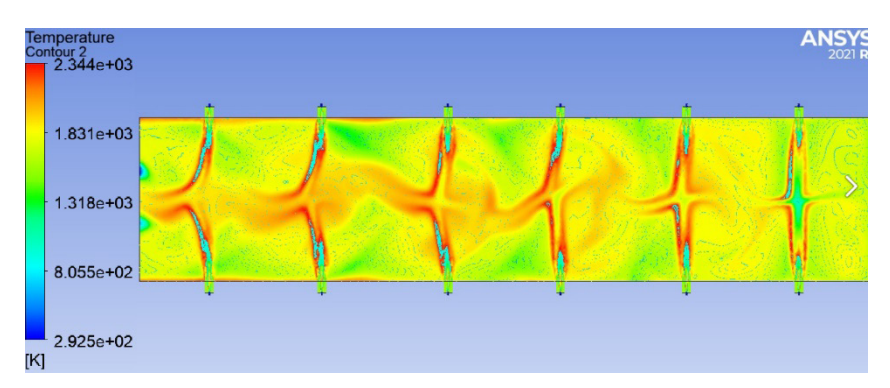

Рис. 2. Контур распределения температур, находящийся на высоте горелочных устройств (*h* = 0,585 м)

Таким образом, представлены некоторые результаты теплового расчета распределения температур внутри рабочего пространства топки методической толкательной печи. Работа направленна на изучение

методов проектирования теплотехнических установок при использовании компьютерных расчетов. CFD-моделирование задачи выполнено в программном продукте *Ansys Fluent*.

#### **Список источников**

1. Гусовский В.Л., Ладыгичев М.Г., Усачев А.Б. Современные нагревательные и термические печи : справочник / под. ред А.Б. Усачева.М. : Теплотехник, 2007. 656 с.

2. Теплообмен и тепловые режимы в промышленных печах : учеб. пособие для вузов / В.И. Тимошпольский, И.А. Трусова, А.Б. Стеблов, И.А. Павлюченков ; под общ. ред. В.И. Тимошпольского. Минск : Вышэйшая школа, 1992. 216 с.

3. Ansys fluent Getting Started Guide : Academic Research // Ansys. URL: https://pdfslide.us/documents/ansys-fluent-140-getting-started.html (дата обращения: 19.09.2021).

4. Розин Л.А. Метод конечных элементов // Соросовский образовательный журнал. Математика. 2000. Т. 6, №. 4. С. 120–127.

#### **References**

1. Gusovsky V.L., Ladygichev M. G., Usachev A.B. Modern heating and thermal furnaces : handbook / ed. by A.B. Usachev.M. : Teplotekhnik, 2007. 656 p.

2. Heat exchange and thermal regimes in industrial furnaces : studies. handbook for universities / V.I. Timoshpolsky, I.A. Trusova, A.B. Steblov, I.A. Pavlyuchenkov ; under the general editorship of V.I. Timoshpolsky. Minsk : Higher School, 1992. 216 p.

3. Ansys fluent Getting Started Guide : Academic Research // Ansys. URL: https://pdfslide.us/documents/ansys-fluent-140-getting-started.html (дата обращения: 19.09.2021).

4. Rozin L.A. Finite element method // Soros Educational Journal. Mathematics. 2000. Vol. 6, No. 4. P. 120–127.

#### **Информация об авторах**

**Ярослав Владимирович Ненашев** — студент Самарского государственного технического университета (Самара, Россия), [nenashevyv@](mailto:nenashevyv@gmail.com) [gmail.com](mailto:nenashevyv@gmail.com)

**Дмитрий Сергеевич Латыпов** — студент Самарского государственного технического университета (Самара, Россия), [dima.latypov.99@](mailto:dima.latypov.99@gmail.com) [gmail.com](mailto:dima.latypov.99@gmail.com)

**Мустафин Равиль Мансурович** — младший научный сотрудник, ассистент кафедры «Промышленная теплоэнергетика» Самарского государственного технического университета (Самара, Россия), [ravil](mailto:ravil-bk211@mail.ru)[bk211@mail.ru](mailto:ravil-bk211@mail.ru)

### **Information about the authors**

**YaroslavV. Nenashev**— Student of the Samara State Technical University, (Samara, Russia), [nenashevyv@gmail.com](mailto:nenashevyv@gmail.com)

**Dmitry S. Latypov** — Student of the Samara State Technical University, (Samara, Russia), [dima.latypov.99@gmail.com](mailto:dima.latypov.99@gmail.com)

**Ravil M. Mustafin** — Junior Researcher, Assistant Professor of the Department of Industrial Heat Power Engineering of Samara State Technical University (Samara, Russia), [ravil-bk211@mail.ru](mailto:ravil-bk211@mail.ru)